## **RECOMPOSITION**

Les ordres **>>Téléphone<< >>Rappeler<<** composent le dernier numéro de téléphone utilisé.

## **Liste des ordres**

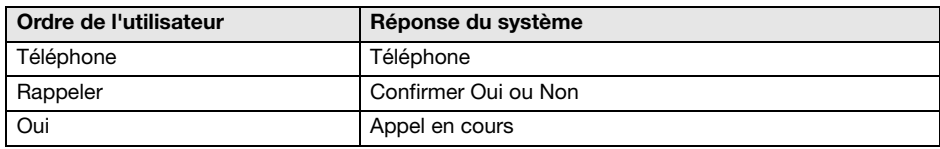

# **ENREGISTREMENT D'UN NOM / NUMERO DE TELEPHONE**

Les numéros de téléphone utilisés fréquemment peuvent être enregistrés dans le répertoire de reconnaissance vocale du téléphone, avec le nom de la personne.

#### **Enregistrement par ordre vocal**

Les ordres

#### **>>Téléphone<<**

#### **>>Enregistrer nom<<**

lancent le dialogue d'enregistrement d'un nom. Il faut commencer par le nom puis le numéro. Les chiffres doivent être énoncés comme pour composer un numéro.

Si possible, faire une distinction acoustique entre les noms, par exemple **"Jacques Dupont"** et **"André Dufond"** plutôt que **"Dupont"** et **"Dufond"**. Ceci améliore la reconnaissance lors de l'appel.

Selon la longueur de l'énoncé des noms et numéros enregistrés, il est possible de mémoriser environ 20 entrées.

### **Liste des ordres**

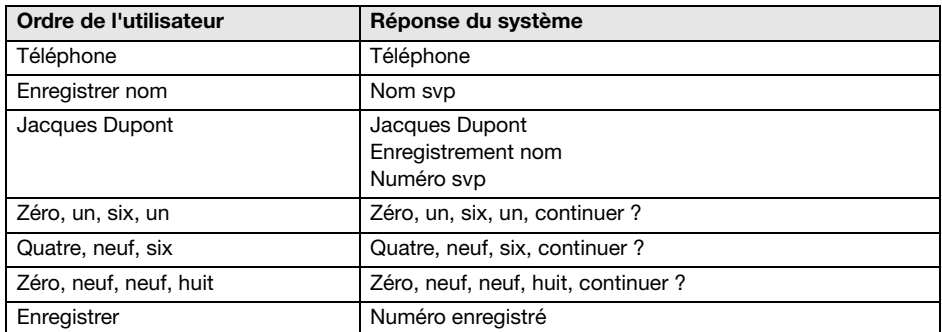